Subject: Re: How to do fast Append & scroll in LineEdit with MT? Posted by cbpporter on Fri, 18 Dec 2015 14:34:07 GMT View Forum Message <> Reply to Message

I did some further testing. I am using a task that outputs all numbers form 0 to 99999 as a test. Running it the Windows console is very slow, over 4 seconds. But running it though LocalProcess is about 230 ms. So my goal is to get relatively close to 230 ms (300-400 ms will do) while still having the program be responsive.

I tested:

- 1. Updating the whole LineEdit. Unusably slow of course.
- 2. Using Insert and then ScrollEnd. Ignoring the corrupted output, I got almost 3 seconds.
- 3. Using only Insert. 2.4 seconds.

4. Using my favorite control: ColumnList! Plus using SetCursor to move to last element. I need to pre-process the output since ColumnList does not understand '\n', but it only takes 280 ms. 5. ColumnList and no SetCursor: somehow on average 10 ms slower :).

So the conclusion is that maybe LineEdit is not the right control to use here?

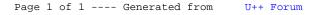